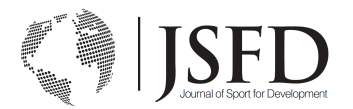

# **JOURNAL OF SPORT FOR DEVELOPMENT: STYLE GUIDE**

# **Labelling citations**

References are numbered consecutively in order of appearance in the text using superscripts.<sup>1</sup> The superscript should immediately follow the punctuation, with no space separating the two.

The number must be used even if the author(s) is named in the text. Example: In his study, Smith<sup>1</sup> found that....

New sources are numbered consecutively as they occur in the text. If a source is repeated, so is the number originally assigned to it.

When multiple references are cited at the same place in the text, use commas without spaces to separate non-inclusive numbers. Example: Multiple studies have indicated….1,3,9,16

If multiple references cited at the same place in the text are inclusive, use a hyphen to join the first and last numbers. Example: Multiple studies have indicated that....<sup>7-10</sup>

## **Citing page numbers with in-text references**

Include the page number in the superscript in-text citation when directly quoting the exact wording of a source. Use parentheses for the page number, which should immediately follow the superscript with a space separating the two. Example: "The increasing availability processed food will significantly impact diabetes levels."<sup>1 (p. 433)</sup>

# **Placing Citations**

Reference numbers should be placed **outside (to the right of)** of periods and commas, and **inside (to the left of)** of colons and semicolons.

Examples:

1) One potential explanation for this is that these students in New Zealand have subscribed to what has been referred to as the 'sport ethic.'<sup>27</sup>

2) 80% of all non-communicable diseases (NCDs) occur in low- and middle-income countries,<sup>2</sup> making NCDs an urgent development issue.

3) The temperatures were consistently freezing here at this time of year for the past 10  $y$ ears<sup>13</sup>; however, there was also a record for a drought in the neighbouring region.<sup>5</sup>

#### **Listing authors names throughout the document:**

If a citation within the text includes more than 1 author, format using this example: Brown et  $al^{17}$  report...

# **Capitalization of titles**

The only words capitalized in a title are proper nouns, the first word in the title, and the word that comes after a ":".

Examples:

1) Humanistic sports coaching and the Marist organization: A multi-case study in the **Philippines** 

2) GIZ/YDF and youth as drivers of SFD in Africa

3) Reflections from scholars on barriers and strategies in sport-for-development research

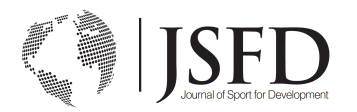

# **Abbreviation of references at the end of the manuscript**

The titles of journals in Vancouver format should be abbreviated according to the style used in the National Library of Medicine's *Journals in NCBI Databases*. To find correct abbreviations:

Go to the NLM's **Journals in NCBI Databases**

- Type the full journal title in quotation marks into the search box (e.g., "New Zealand Medical Journal")
- From the results, select the title you want; the correct abbreviation to use is the NLM Title Abbreviation (e.g., N Z Med J.)

**If** you cannot find a particular journal title in the NLM database, check one of the following.

- **CAS Source Index (CASSI) Search Tool**
- **ProQuest Serials Source list for Biological Sciences**
- **Journals Indexed in AGRICOLA**

If you still cannot find an abbreviation, build one using the National Library of Medicine's **Abbreviations for Commonly Used English Words in Journal Titles**. For example, if you had an article from the fictitious *Annals of Egyptian Nutritio*n, you would find the abbreviation for Annals (Ann), then the abbreviation for Egyptian (Egypt) and, finally, the abbreviation for Nutrition (Nutr) to come up with *Ann Egypt Nutr*.

Remember that regardless of where you find (or build) an abbreviation, it ends (only) with a period.

Journal names consisting of one word (e.g., *Time*, *Science*, *Pharmacotherapy*) are never abbreviated.

If the journal's title cannot be abbreviated, you may use the full name for the journal.

# **Formatting Citations**

# **All authors should always be listed in the reference list. Author names are abbreviated to at most two initials.**

As formatted in the reference list, examples include:

1) Lilienfeld SO, Kay T, Coalter F.

2) Kidd B.

## **Book: Chapter, section, part or contribution in an edited book - with named author(s) example:**

Pagel JF, Pegram GV. The role for the primary care physician in sleep medicine. In: Pagel JF, Pandi-Perumal SR, editors. Primary care sleep medicine. 2nd ed. New York: Springer; 2014.

# **Book format:**

Author AA. Title of book. # edition [if not first]. Place of Publication: Publisher; Year of publication. Pagination.

# **Chapter in a book format:**

Author AA, Author BB. Title of book. # edition. Place of Publication: Publisher; Year of publication. Chapter number, Chapter title; p. [page numbers of chapter].

# **If there is no author, omit the author statement - eBook example:**

Lacteal crises: Debate over milk purity in Victorian Britain. In: Penner L, Sparks T, editors. Victorian medicine and popular culture [Internet]. London: Pickering & Chatto Publishers; 2015 [cited 2015 Jul 14]. Available from: Ebook Library

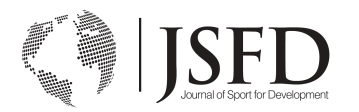

# **Electronic book format:**

Author AA. Title of web page [Internet]. Place of Publication: Sponsor of Website/Publisher; Year published [cited YYYY Mon DD]. Number of pages. Available from: URL DOI: (if available)

## **Print journal format:**

Author AA, Author BB, Author CC, Author DD. Title of article. Abbreviated title of journal. Date of publication YYYY Mon DD; volume number (issue number): page numbers.

## **Print journal example:**

Carmody J, Traynor V, Steele A. Dementia, decision aids and general practice. Aust Fam Physician. 2015 May;44(5):307-10.

#### **No author [print] example:**

Perkins reduces the brain drain. Perkins. 2015 Spring;1:10.

## **Organisation as author [print] example:**

The ORIGIN Trial Investigators. Predictors of nonsevere and severe hypoglycemia during glucose-lowering treatment with insulin glarine or standard drugs in the ORIGIN trial. Diabetes Care. 2015 Jan;38(1):22-8.

## **Issue with a supplement [print] example:**

Bonda C, Sharma P, LaFaver K. Clinical reasoning: A 28 year old woman with lower extremity spasticity and microcytic anemia. Neurology. 2015;85(2) Suppl:e11-4.

## **Volume with a supplement [print] example:**

Geraud G, Spierings EL, Keywood C. Tolerability and safety of frovatriptan with short- and long-term use for treatment of migraine and in comparison with sumatriptan. Headache. 2002;42 Suppl 2:S93-9.

#### **In Press or Forthcoming article example:**

Rudoler D, Deber R, Barnsley J, Glazier RH, Rohit Dass A, Laporte A. Paying for primary care: Factors associated with physician self selection into payment models. Health Econ. Forthcoming 2015.

#### **From an online source, no page numbers example:**

Abrams EM, Becker AB, Gerstner TV. Anaphylaxis related to avocado ingestion: A case and review. Allergy Asthma Clin Immunol [Internet]. 2011 [cited 2011 Sept 23];7:12. Available from: BioMed Central

#### **From a Library-subscribed database example:**

Zylka MJ, Simon JM, Philpot BD. Gene length matters in neurons. Neuron [Internet]. 2015 [cited 2015 Jul 22];86(2):353-5. Available from: Medline

# **From the Internet example:**

Montagner AF, Carvalho MPM, Susin AH. Microshear bonding effectiveness of different regions. Indian J Dent Res [Internet]. 2015 [cited 2015 Jun 29];26(2):131-5. Available from: http://www.ijdr.in/article.asp?issn=0970-

9290;year=2015;volume=26;issue=2;spage=131;epage=135;aulast=Montagner

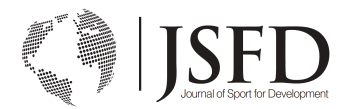

# **Government Publications example:**

Australian Bureau of Statistics. General Health Survey: summary of results, Australia 2014 [Internet]. 2015 [cited 2015 Jul 14]; ABS cat. no. 4159.0. Available from: http://www.abs.gov.au

#### **Government format:**

Author AA, Author BB. Title of report. Place of publication: Publisher; Date of publication. Total number of pages. Report No.:

**or**

Organsisation Name. Title of report. Place of publication: Publisher; Date of publication. Total number of pages. Report No.:

#### **Plain Text References**

Please make sure the references are all formatted in the same way. For example, where applicable (see above formatting), the references should each have  $x(x)$ ;  $xx$ -xx, or volume number (issue number): page numbers, which are placed after the year.

To facilitate the online layout editing process, **please convert your references to plain text and send an updated version of the manuscript in your response**. Below are the instructions on how to do so in Endnote, Zotero and Mendeley, as examples. We caution the authors to retain a copy of the manuscript with the full and active reference list in case edits to the citations are required at a later date.

**Endnote** 

Zotero

**Mendeley**